# **Федеральное государственное бюджетное образовательное учреждение высшего образования «Воронежский государственный аграрный университет имени императора Петра I»**

Экономический факультет

Кафедра бухгалтерского учета и аудита

Утверждаю: Заведующий кафедрой

Mupeder of

профессор В.Г. Широбоков «09» июня 2021 г.

# **Фонд оценочных средств**

по дисциплине Б1.В.07 Профессиональные компьютерные программы в бухучете для направления 38.03.01 Экономика – академический бакалавриат профиль «Бухгалтерский учет, анализ и аудит»

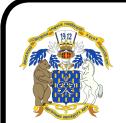

 ДОКУМЕНТ ПОДПИСАН ЭЛЕКТРОННОЙ ПОДПИСЬЮ

Сертификат: 01D7313DF3942F60000000072C4B0002 Владелец: Закшевская Елена Васильевна Действителен: с 14.04.2021 до 14.04.2022

# **1. Перечень компетенций с указанием этапов их формирования в процессе освоения образовательной программы**

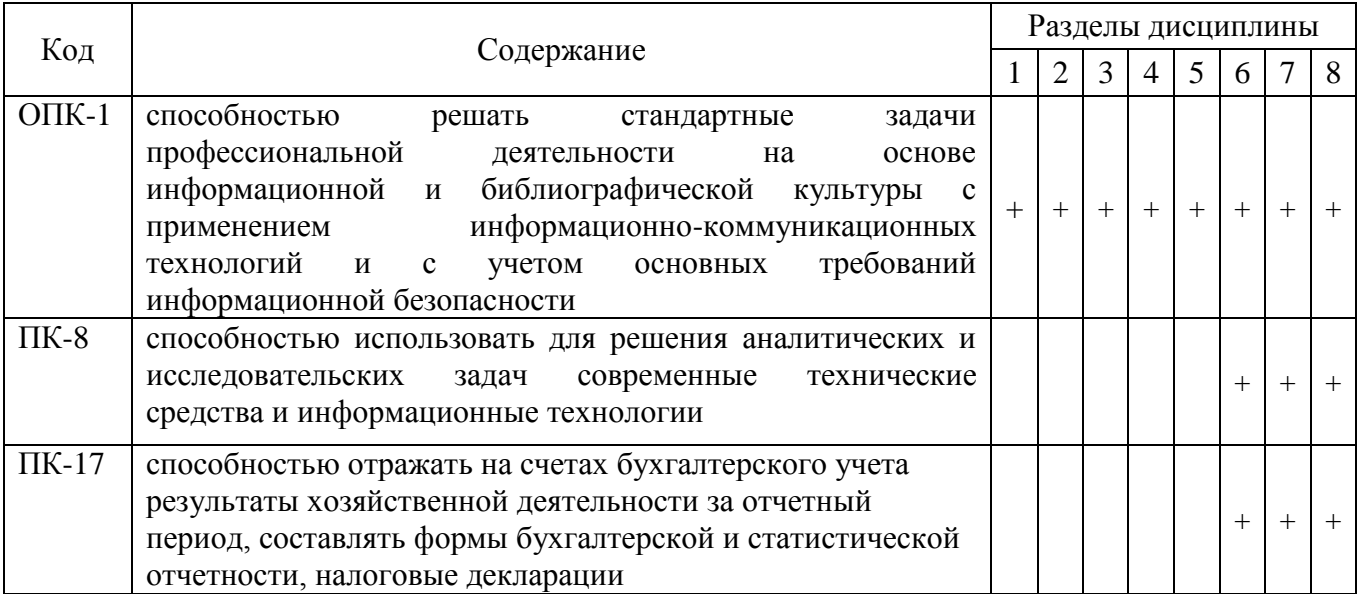

# **2. Описание показателей и критериев оценивания компетенций на различных этапах их формирования, описание шкал оценивания**

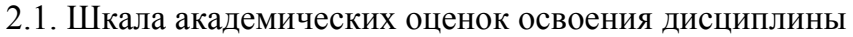

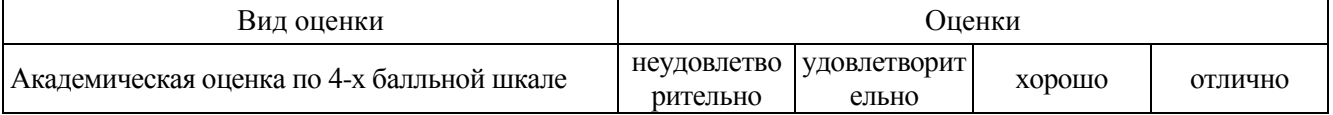

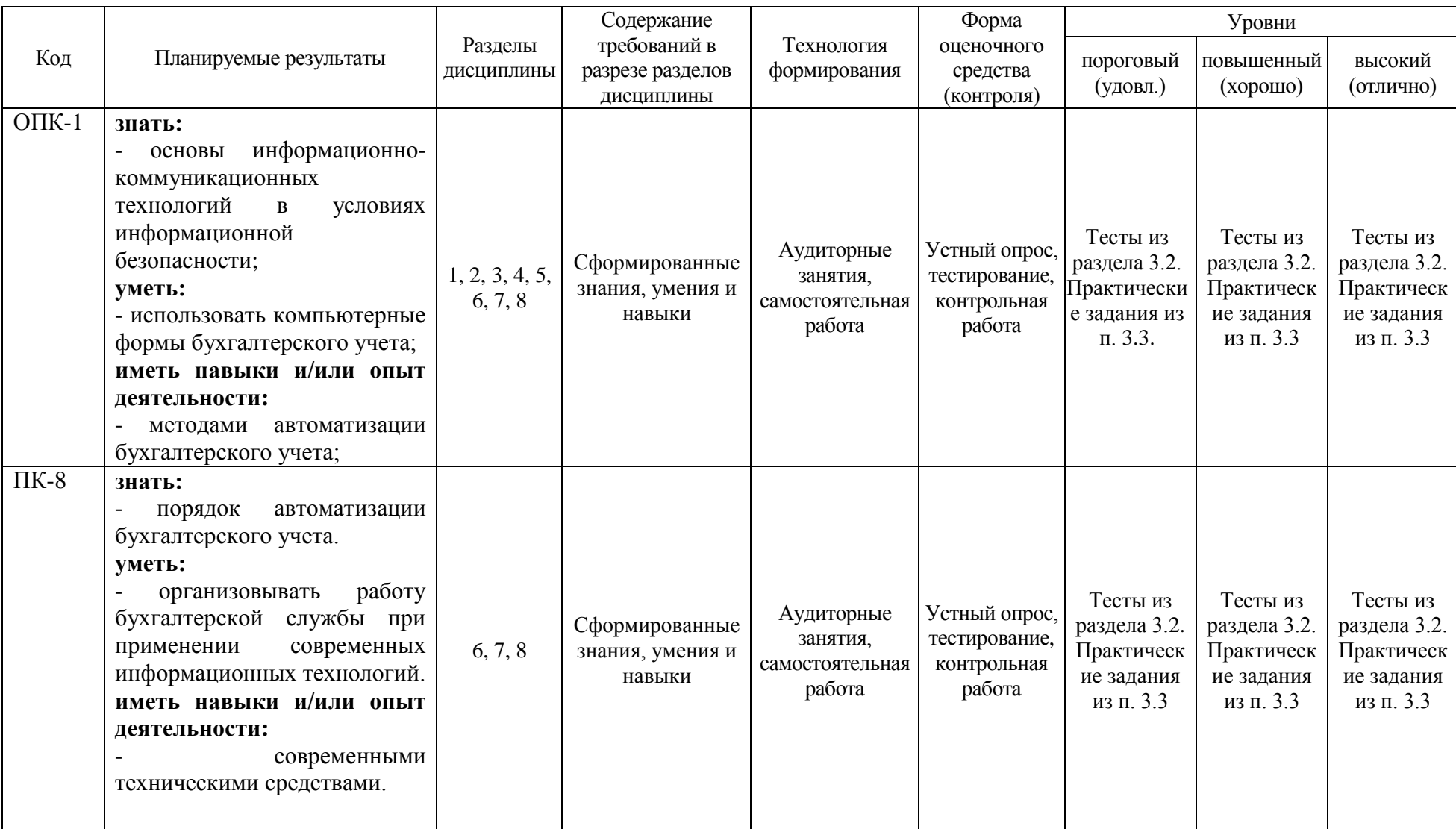

# **2.2. Текущий контроль**

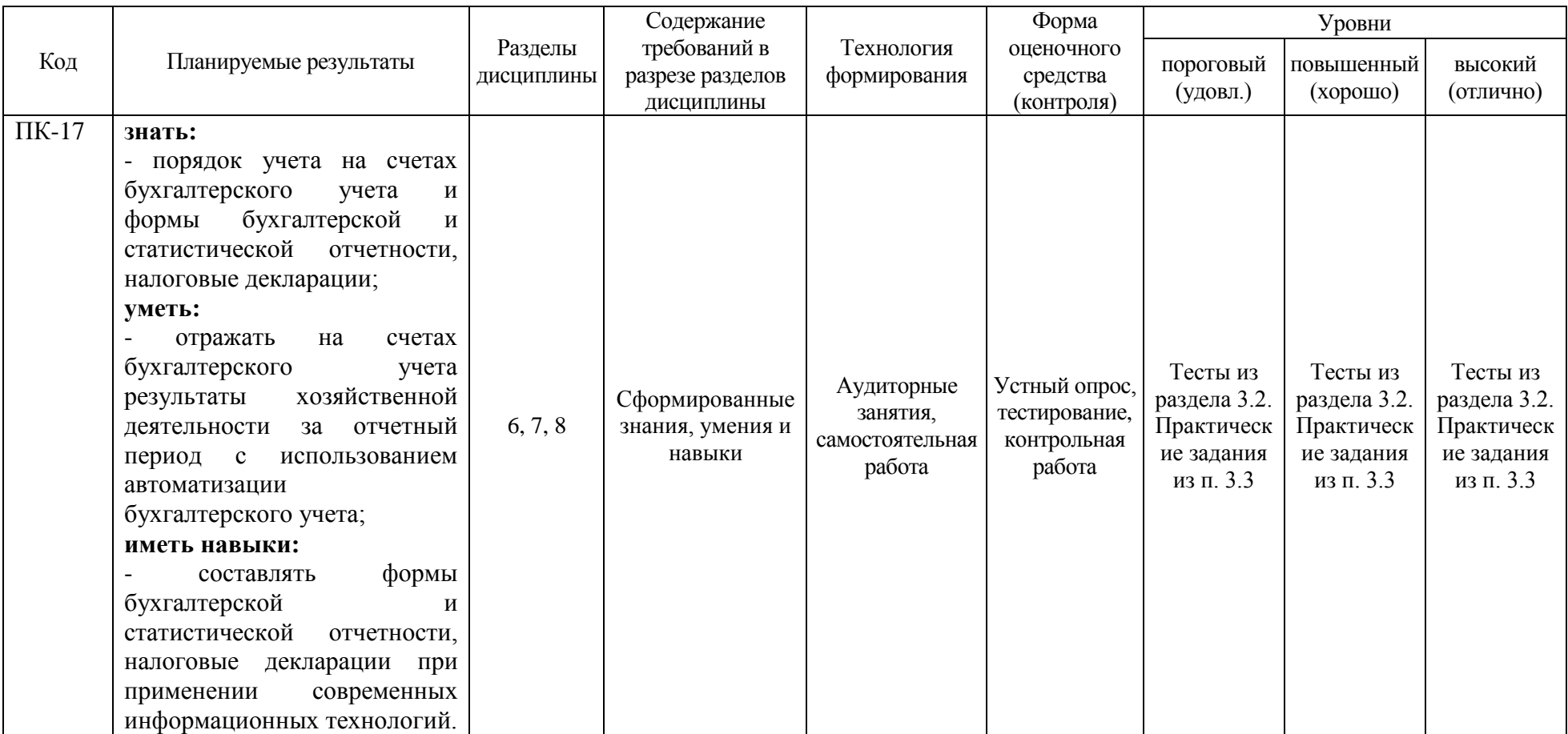

# **2.3. Промежуточная аттестация**

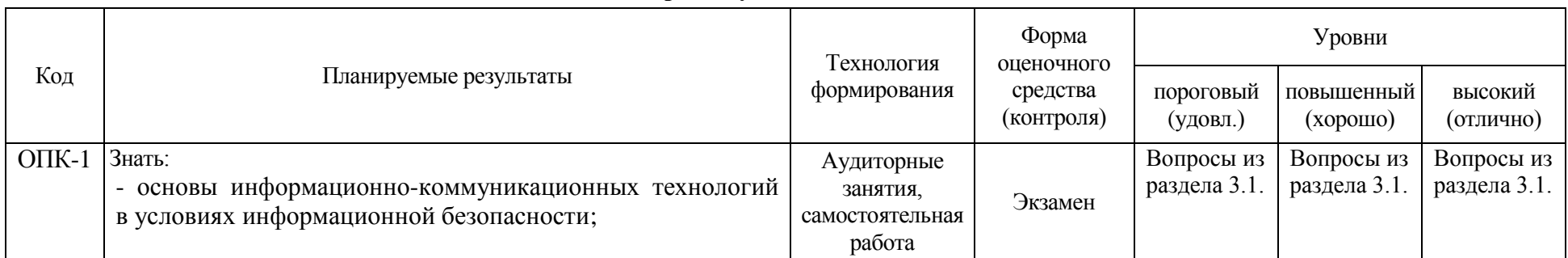

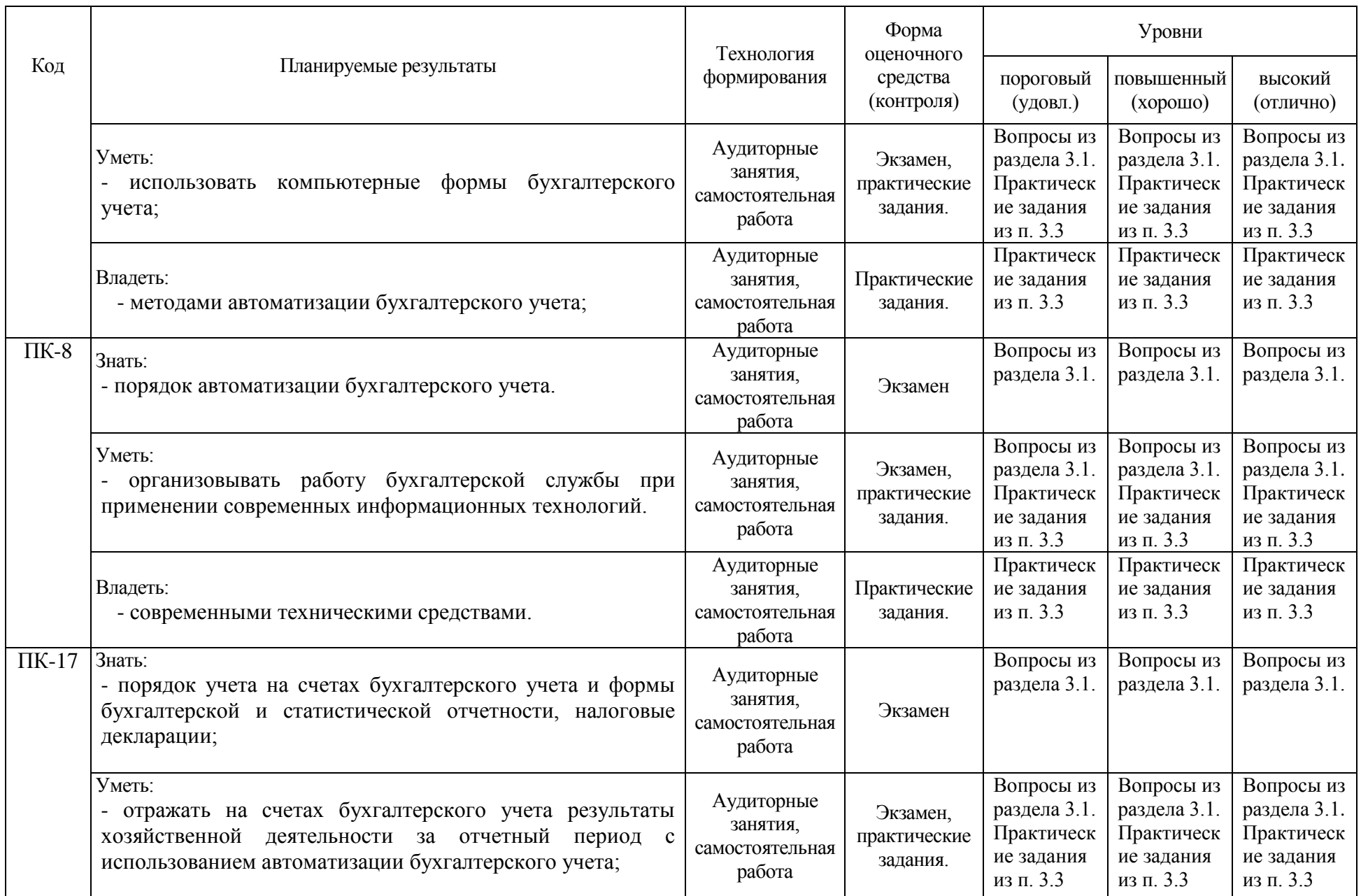

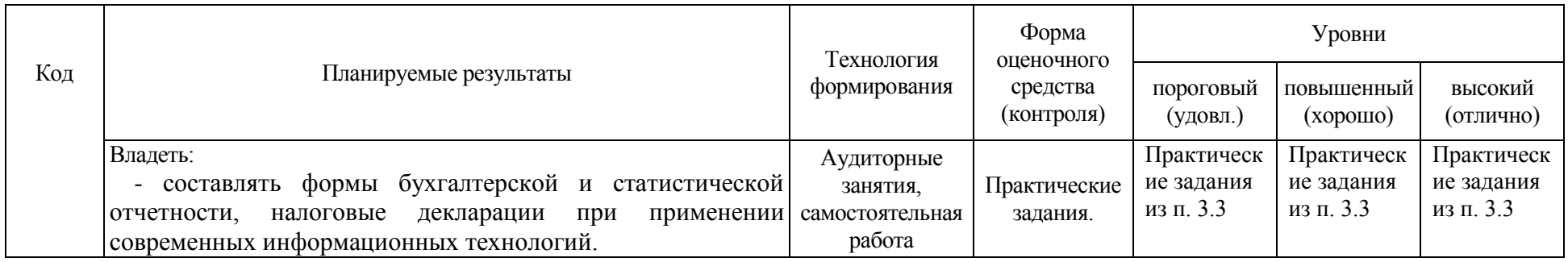

# **2.4. Критерии оценки на экзамене**

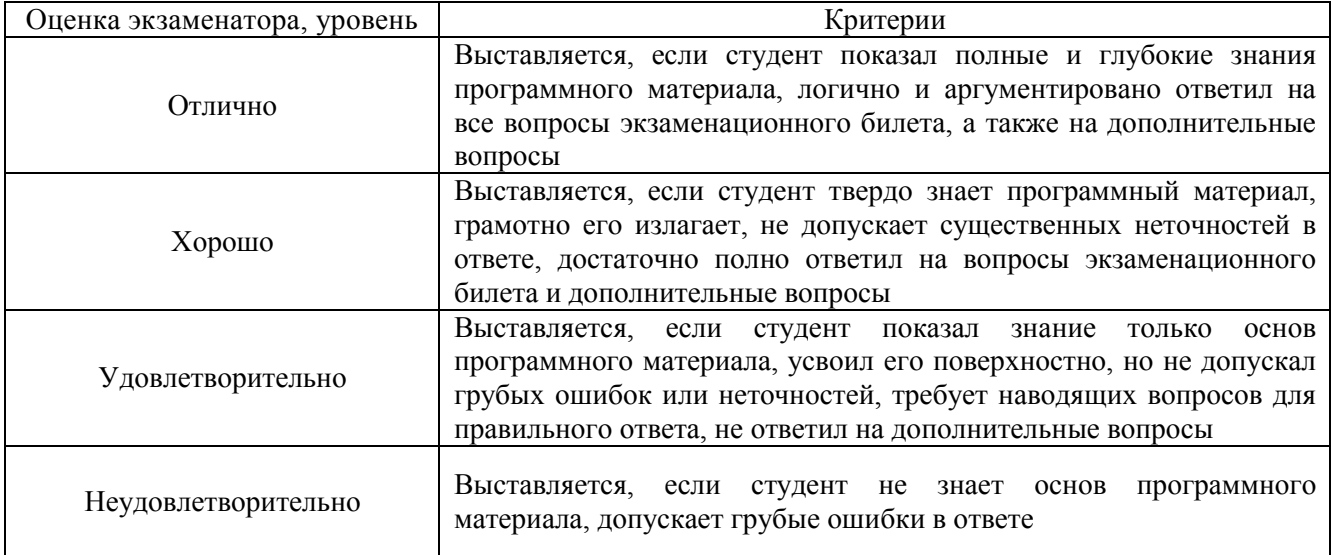

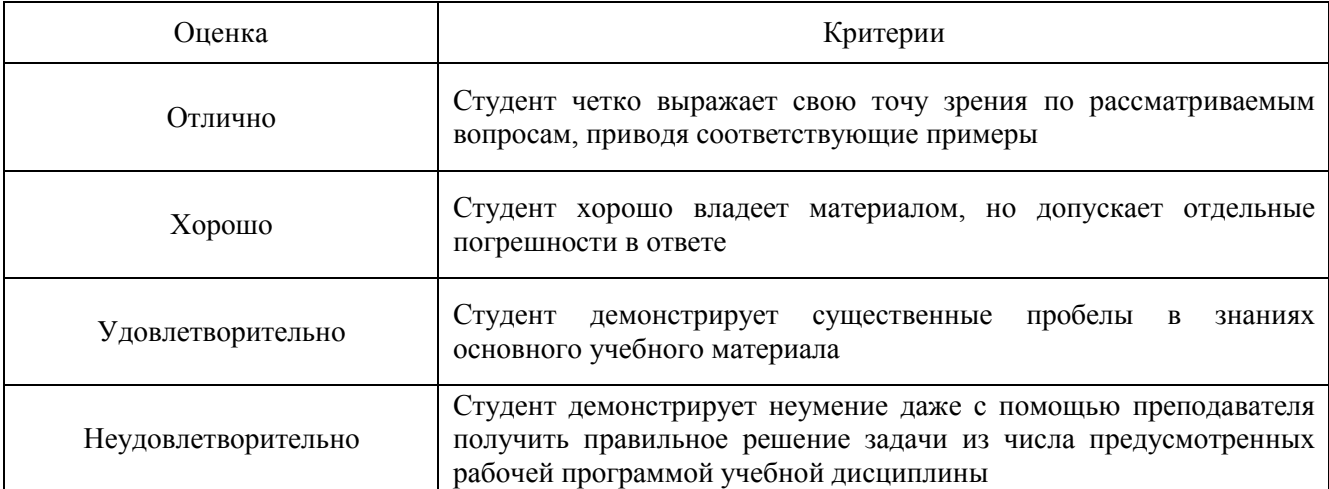

# **2.5. Критерии оценки устного опроса**

# **2.6. Критерии оценки тестов**

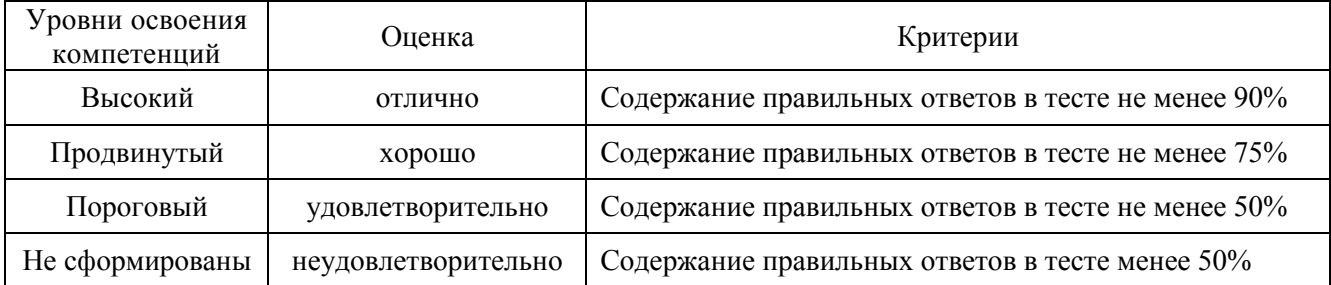

# **2.7. Критерии оценки практических заданий**

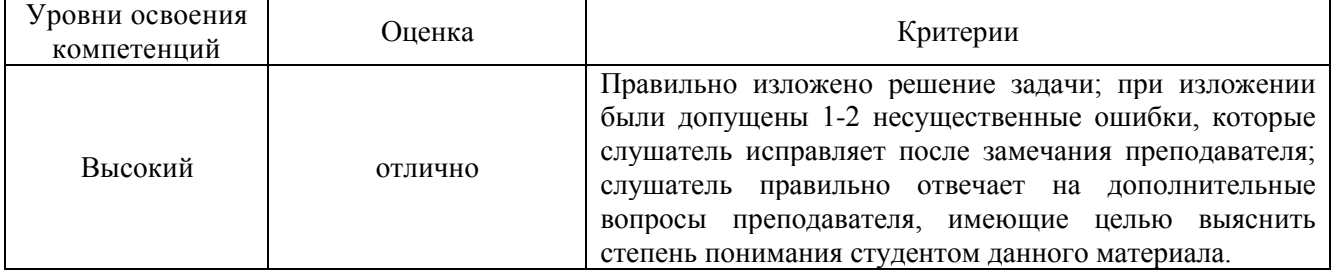

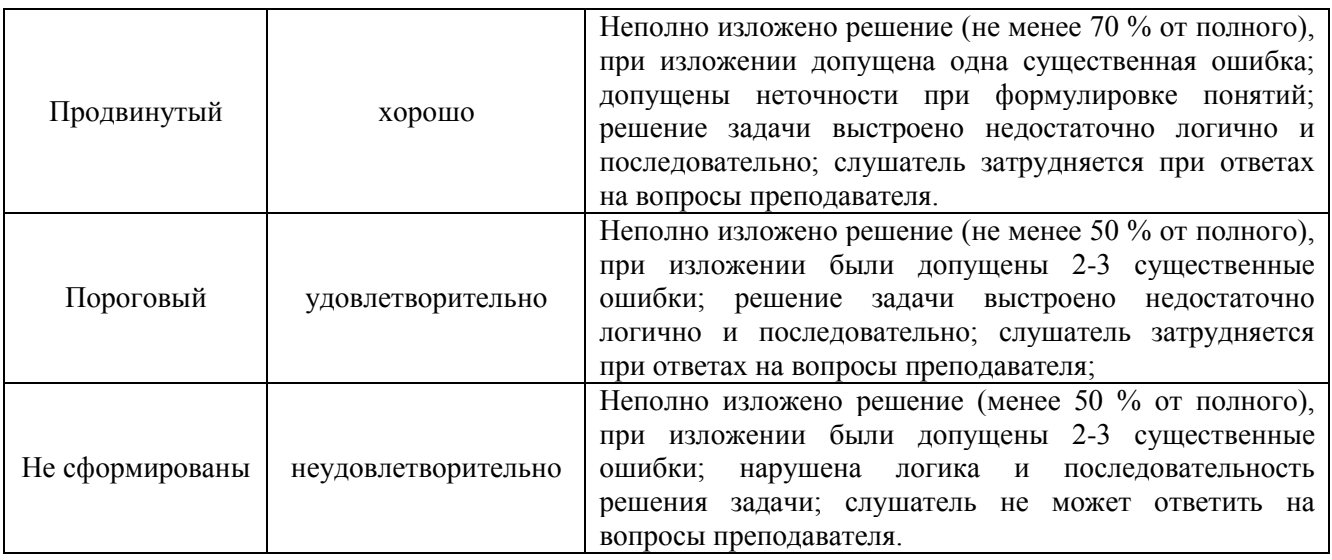

### **2.8. Критерии оценки контрольной работы**

Отметка «**Зачтено**» выставляется при условии:

- работа выполнена в полном объеме, в соответствии с заданием, ответы на все теоретические вопросы даны полно, последовательно, в требуемых случаях иллюстрированы графиками, таблицами; правильно употребляется научная терминология; прослеживается понимание материалов дисциплины обучающимся.

Работа может быть зачтена, если содержит единичные несущественные ошибки:

- описки, не искажающие сути ответа на теоретические вопросы;

- неточности, допущенные при ответе на теоретические вопросы;

- отсутствие выводов в процессе освещения вопросов;

- при отсутствии списка используемой литературы или несоответствии его оформления стандарту;

Отметка «**не зачтено**» выставляется, если работа выполнена не в полном объеме или содержит следующее существенные ошибки:

- не раскрыто основное содержание вопросов задания;

Контрольная работа, выполненная небрежно, а так же не по заданному варианту, возвращается учащемуся без проверки с указанием причин возврата.

Контрольная работа должна быть выполнена и представлена до начала экзаменационной сессии. Зачтенная контрольная работа является допуском студента к экзамену.

# **3. Материалы для оценки знаний, умений и навыков**

### **3.1. Вопросы к экзамену**

- 1. Компьютерные формы бухгалтерского учета
- 2. Информационная система бухгалтерии организации
- 3. Классификация и кодирование бухгалтерской информации
- 4. Понятие «эффективной» автоматизации бухгалтерского учета
- 5. Организация работы бухгалтерии при применении вычислительной техники
- 6. Организация ведения бухгалтерского учета в программе «1С: Бухгалтерия»
- 7. Организация ведения бухгалтерского учета в программе «Инфо-Бухгалтер»
- 8. Организация ведения бухгалтерского учета в программе «БЭСТ-ОФИС»
- 9. Настройка констант и реквизитов в программе «1C»
- 10. План счетов в программе «1C»

11. Журнал документов в программе «1C»

12. Журнал операций в программе «1C».

13. Журнал проводок в программе «1C»

14. Состав данных проводки. Запись и удаление проводок в программе «1C»

15. Общая характеристика справочников. Виды справочников. Последовательность заполнения справочников в программе «1C»

16. Формирование отчетов. Параметры отчетов в программе «1C»

17. Оборотно-сальдовая ведомость в программе «1C»

18. Анализ счета. Карточка счета в программе «1C»

19. Печать документации в программе «1C»

20. Организация ведения бухгалтерского учета в программе «1С: Предприятие»

21. Информационное обеспечение бухгалтерии с помощью БСС «Система Главбух»

# **3.2. Тестовые задания (для ОПК-1, ПК-8, ПК -17)**

# **Компьютерные формы бухгалтерского учета.**

#### **1. Автоматизированный бухгалтерский учет – это…**

**А. это ведение бухгалтерского учета с применением компьютеров и компьютерных систем +**

Б. использование при бухгалтерских расчетах калькулятор без применения компьютера

В. не то и не другое

**2. Требование универсальности системы программного обеспечения предполагает**

А. устойчивость к неправильным командам пользователя

Б. учет особенностей бухгалтерского учета на предприятиях различных отраслей хозяйствования

В. наличие средств настройки на новые показатели

**3. Какое из требований программного обеспечения снимает с бухгалтера проблему появления новых, ранее не предусмотренных показателей; без изменения программного можно вводить и настраивать новые виды?**

А. надежности

Б. настраиваемости пакета

В. полноты

**4. Наличие в системе встроенного языка для описания алгоритмов работы системы в различных ситуациях характерно для**…

А. только инструментальных систем

Б. только полнофункциональных систем

В. и тех и других

#### **5. Локальная автоматизация – это**

А. автоматизация отдельного участка учета

Б. автоматизация предприятия в целом

В. связь между автоматизированными системами нескольких предприятий

**6. Каким преимуществом не обладает компьютеризированная обработка данных?**

А. значительному снижению количества математических ошибок в бухгалтерском учете;

Б. автоматическому составлению трудоемких форм ежеквартальных отчетностей;

В. автоматический контроль за правильностью и санкционированностью выписки документов;

Г. все выше перечисленное

Д. нет правильного ответа

**7. Этапы внедрения автоматизации бухгалтерского учета имеют следующую последовательность:** 

А. выбор аппаратных и программных средств – обучение персонала – подготовка бухгалтерского учета к автоматизации

Б. обучение персонала - выбор аппаратных и программных средств –– подготовка бухгалтерского учета к автоматизации

В. подготовка бухгалтерского учета к автоматизации - выбор аппаратных и программных средств – обучение персонала

#### **8. Принцип автоматизации заключается в следующем:**

А. компьютер подсчитывает итоги и составляет отчетность вмешательство бухгалтера не требуется

Б. бухгалтер вводит исходные данные, а компьютер подсчитывает итоги, составляет отчетность

В. бухгалтер вводит исходные данные, подсчитывает итоги, а компьютер формирует отчетность

### **[Информационная система бухгалтерии организации](https://mail.yandex.ru/neo2/#_Toc335602090)**

**1. Чтобы бухгалтерская информация достаточно однозначно воспринималась и понималась теми, кто её использует, она должна:**

А. полностью отражать хозяйственные процессы на предприятии, быть легко проверяемой и не выражать интересы какого-либо конкретного лица;

#### Б. **быть значимой, достоверной и содержать максимум того, что необходимо пользователю; +**

В. быть сравнимой, существенной, консервативной и полной

**2. Организация секретности и сохранности информации в БУИС осуществляется за счет:** 

А. копирования информации на дискеты, создания архивов;

Б. корректировки остатков на начало отчетного месяца;

В. фиксации пользователей, которые проводили какие-либо действия в системе;

Г. контроля вводимой информации.

**3. К переменной информации относится информация:** 

А. участвующая во многих циклах обработки и неизменная в течение длительного периода (квартал, год);

Б. часто используемая в процессе решения учетных задач;

В. применяемая в одном цикле обработки учетной информации.

#### **4. К постоянной обычно относится информация со значением коэффициента стабильности:**

- А. более 0,5;
- Б. более 0,8;
- В. более 0,3;
- Г. менее 0,95.

#### **5. Специальная постоянная информация подразделяется на:**

А. планово-договорную информацию , первичные и сводные нормативы;

Б. расценочную, табличную и регламентирующую информацию;

В. справочную, расценочную и табличную информацию;

Г. постоянно-учетную, планово-договорную, расценочную и табличную информацию.

#### **6. Под классификацией понимается:**

А. процесс присвоения символьных обозначений объектам классификации;

Б. распределение элементов множества предметов и явлений по подмножествам на основании общего признака или группы признаков.

В. кодирование больших многопризначных номенклатур, одновременно характеризующихся и соподчиненностью, и независимостью отдельных признаков;

Г. документ, отражающий закон разбиения множества объектов на классы, подклассы, группы и т.д.

### **7. Классификатор учетной информации – это:**

А. совокупность отдельных учетных номенклатур, построенных в определенной системе кодирования;

Б. система кодирования, предполагающая предварительное разбиение множества объектов на подмножества;

В. система кодирования, используемая для кодирования нескольких признаков номенклатур;

Г. система кодирования, применяемая для мало позиционных стабильных структур.

#### **8. Система классификации и кодирования объектов БУ на предприятии должна быть:**

- А. многоаспектной;
- Б. гибкой;
- В. иерархической;

Г. локальной.

## **[Классификация и кодирование бухгалтерской информации](https://mail.yandex.ru/neo2/#_Toc335602091)**

# **1.Модель предметной области отражает три вида информации: сведения об объектах предметной области, их свойствах и отношениях между объектами:**

А. Иерархическая модель данных (ИМД)

**Б. Сетевая модель данных (СМД) +** 

- В. Реляционная модель данных (RMД)
- Г. Логическая модель данных (ЛМД)
- Д. Концептуальная

# **2. База данных ИС бухучета предназначена:**

**А.** Для хранения долгосрочных данных, описывающих рассматриваемую область и правил, описывающих целесообразные преобразования данных этой области.

**Б.** Для хранения исходных и промежуточных данных, решаемых в текущий момент задачи.

**В.** Для совокупности программ, обеспечивающих ввод, хранение, обновление и доступ к данным в конкретной проблемной области.

**Г.** Как система организации накопления, хранения, поиска, обработки и выдачи данных на ЭВМ, при решении задач в конкретной проблемной области.

**Д.** Для совокупности однотипных по структуре и способу использования информационных данных при решении задач в конкретной проблемной области.

# **3. Дать понятие информационного обеспечения (ИО) ИС бухучета:**

**А.** ИО включает информационные ресурсы как предмет труда и информацию как предмет труда.

**Б.** ИО - это средства и методы всей информационной базы объекта управления.

**В.** ИО - одно из специальных средств обеспечивающей части АИС.

**Г.** ИО - это внутримашинные и внемашинные средства.

**Д.** ИО - совокупность реализованных решений по объему и размещению, форме организации информации, циркулирующей в автоматизированной системе управлении при ее функционировании.

### **4. Системы классификации и кодирования бухгалтерской информации позволяют:**

**А.** представить сведения в наиболее удобной и компактной форме, рационально организовать массивы данных и их обработку.

**Б.** Установить единый и неразрывный процесс однозначного описания экономических данных.

**В.** Отличить один объект от другого.

**Г.** Представить систематизированный свод наименований и классификационных объектов и их кодовых обозначений.

**Д.** создать словари-справочники, хранящихся в ЭВМ, а также классификаторы. **5. Для обозначения многозначных номенклатур бухгалтерской информации, характеризующих как соподчиненность, так и независимость отдельных признаков возможно применение:**

**А.** Последовательного метода кодирования.

- **Б.** Параллельного.
- **В.** Комбинированного метода кодирования.
- **Г.** Порядкового метода кодирования.
- **Д.** Серийно-порядкового метода кодирования.

# **6. Какие массивы в АИС бухучета называются хранимыми?**

**А.** Массивы, которые с некоторого времени не поддерживаются системой в актуальном состоянии.

**Б.** Массивы, формируемые на основе текущих или входных массивов и предназначены для решения задач в последующих расчетных периодах.

**В.** Массивы, ориентированные на конкретные задачи либо комплекс задач, либо путем формирования информационных массивов.

**Г.** Массивы, которые составляют базу переменных данных, содержат информацию о состоянии управленческого объекта и функционируют в течение одного цикла решения задач.

**Д.** Массивы, которые хранятся на магнитных носителях, используются на различных этапах решения задач.

# **[Организация ведения бухгалтерского учета в программе «1С: Бухгалтерия»](https://mail.yandex.ru/neo2/#_Toc335602094)**

# **1. В качестве регистраторов могут выступать следующие объекты системы «1С:Предприятие»:**

- А. Документы
- Б. Документы и Регистры бухгалтерии
- В. Справочники
- Г. Регистры бухгалтерии и Регистры накопления

### Д. **Документы, справочники, Регистры бухгалтерии и Регистры накопления +**

# **2. Возможные интерфейсы, используемые в системе, определяются:**

- А. Только в режиме конфигурирования
- Б. Только в режиме использования конфигурации («1С:Предприятие»)
- В. Только в режиме отладки конфигурации

Г. Как в режиме конфигурирования, так и в режиме использования конфигурации («1С:Предприятие»)

### **3. Возможные роли пользователей системы определяются:**

- А. Только в режиме конфигурирования
- Б. Только в режиме использования конфигурации («1С:Предприятие»)
- В. Только в режиме отладки конфигурации

Г. Как в режиме конфигурирования, так и в режиме использования конфигурации («1С:Предприятие»)

### **4. Выполнение операции «Выгрузить информационную базу в файл» обеспечивает:**

А. Сохранение в файле только метаданных

- Б. Сохранение в файле только учетных данных
- В. Сохранение в файле метаданных И учетных данных
- Г. Сохранение в файле метаданных ИЛИ учетных данных (по выбору пользователя)

# **5. Выполнение операции «Загрузка информационной базы данных из файла» обеспечивает:**

А. Восстановление информационной базы данных из ранее сохраненного файла

Б. Объединение текущей информационной базы данных с учетными данными, сохраненными в файле

В. Восстановление текущей конфигурации из ранее сохраненного файла

Г. Объединение текущей конфигурации с конфигурацией, сохраненной в файле

# **6. Для описания множеств видов объектов аналитического учета в системе**

## **1С:Предприятие используются:**

А. Планы видов характеристик

Б. Регистры бухгалтерии

В. Планы счетов

Г. Планы видов обмена

Д. Планы видов расчета

#### **7. Если типовая конфигурация закрыта для внесения изменений, то это навсегда:**

А. Внесение изменений может быть открыто при помощи функции «Открыть конфигурацию»

Б. Внесение изменений может быть открыто при помощи функции «Открыть конфигурацию базы данных»

В. Внесение изменений может быть открыто при помощи функции «Параметры информационной базы»

Г. Внесение изменений может быть открыто при помощи функции «Настройка поддержки»

#### **8. Использование нескольких планов счетов является наиболее эффективным средством для:**

А. Ведения учета для группы предприятий с формированием консолидированной отчетности

Б. Ведения учета в нескольких стандартах

В. Ведения параллельного учета в дополнительной валюте

Г. Для первого и второго

Д. Для первого, второго и третьего

Е. Всеми перечисленными факторами

### **9. Настройка параметров отбора в журнале регистрации выполняется**

А. Только при работе с журналом регистрации в режиме конфигурирования

Б. Только при работе с журналом регистрации в режиме «1С:Предприятие»

В. При работе с журналом регистрации, как в режиме конфигурирования, так и в режиме «1С:Предприятие»

Г. Только в режиме конфигурирования при определении свойств объекта метаданных «Журнал»

### **10. Отличие действий «Удалить непосредственно» и «Пометить на удаление» состоит в том, что:**

А. При выполнении действия «Удалить непосредственно» удаление информации производится с обязательным контролем ссылочной целостности, при действии «Пометить на удаление» контроля ссылочной целостности не производится

Б. При выполнении действия «Удалить непосредственно» удаление информации производится без контроля ссылочной целостности, а функция «Пометить на удаление» допускает удаление только после контроля ссылочной целостности

В. Действия «Удалить непосредственно» и «Пометить на удаление» совершенно равноправны и приводят к пометке информации на удаление, отличие состоит в способе представления удаленной информации в экранных формах

Г. Функция «Пометить на удаление» используется в режиме «1С:Предприятие», после чего в режиме конфигурирования при помощи функции «Удалить непосредственно» выполняется физическое удаление помеченных объектов

## **11. По отношению к типовой конфигурации «Бухгалтерия предприятия» пользователь имеет возможность:**

А. Вносить любые изменения в типовую конфигурацию, а также разрабатывать собственные конфигурации, используя типовую конфигурацию в качестве образца

Б. Только использовать типовую конфигурацию, не внося в нее изменений, поскольку она защищена авторским правом разработчиков

В. Изменять только настройку плана счетов и аналитического учета

Г. Использовать ее только как образец и пример для разработки собственных конфигураций, сохраняя первоначальную настройку в качестве эталона

### **12. Пользователям могут назначаться роли исходя из следующих правил:**

А. Одна роль может быть установлена только одному пользователю, в то время как у одного пользователя может быть только одна роль

Б. Одна роль может быть установлена только одному пользователю, в то время как у одного пользователя может быть несколько ролей

В. Одна роль может быть установлена нескольким пользователям, в то время как у одного пользователя может быть только одна роль

Г. Одна роль может быть установлена нескольким пользователям, в то время как у одного пользователя может несколько ролей

#### **13. Просмотр событий в журнале регистрации доступен:**

А. Только в режиме «1С:Предприятие»

Б. Только в режиме «Конфигуратор»

В. В режиме «1С:Предприятие» для событий, связанных с изменением информационной базы данных и в режиме «Конфигуратор» для событий, связанных с изменением конфигурации

Г. В режиме «1С:Предприятие» и «Конфигуратор» для любых событий

Д. В режиме «1С:Предприятие» и «Конфигуратор» только для событий, связанных с изменением информационной базы данных

#### **14. Процедура тестирования и исправления информационной базы:**

А. Может быть отменена после ее выполнения, в результате чего произойдет откат к первоначальному состоянию информационной базы

Б. Автоматически создает резервную копию информационной базы, которая автоматически восстанавливается в случае отката операции

В. Автоматически создает резервную копию информационной базы, для отката операции пользователь должен сам восстановить резервную копию

Г. Является необратимой и перед ее проведением пользователю необходимо самому создать резервную копию

#### **15. Система «1С:Предприятие» может быть использована для автоматизации:**

А. Только бухгалтерского учета

Б. Только налогового и бухгалтерского учета

В. Только налогового, бухгалтерского и управленческого учета

Г. Только налогового, бухгалтерского, управленческого учета, а также учета по международным стандартам

Д. Любых видов учета

### **3.3. Контрольные задания**

#### **3.3.1. Типовые практические задания для текущего контроля.**

**Задание.** Сформируйте отчет по работнику Колмогорову М. И. по месяцам (должен остаться один Колмогоров) рисунок 1.

(для ОПК-1, ПК-8)

**Задание.** Создайте второй расчетный счет организации (рисунок 2). Номер счета 40702810213380113603 БИК 044525225 Корреспондентский счет 30101810400000000225 Банк ПАО «СБЕРБАНК РОССИИ» Дата открытия счета 04.02.2015 г. Установите на нем пометку – Основной расчетный счет. (для ПК-8, ПК-17)

**Задание.** Увольте Бирюкова Владимира Сергеевича от 31 марта 2015 года по соглашению сторон на основании заявления работника. Создайте 2 справки – 2-НДФЛ и справка для расчета пособий и сформируйте приказ об увольнении Т-8 (рис. 3).

(для ОПК-1, ПК-8)

**Задание.** Проведите отражение выручки по розничной торговой точке – «Магазин Ремонтник» за 20.01.2015 г. на сумму 14800 руб.

Сформируйте приходный кассовый ордер (рис. 4). (для ОПК-1, ПК-8)

**Задание.** От арендодателя выставлен счет за аренду площадей за 1 кв. в общей сумме 125000 руб.

Создайте счета № 25 от 25 января 2015 г. Арендодатель: ИП Редько Сергей Юрьевич, ИНН 280110676782, Р/с 40817810903000410134, БИК 040813608, ДАЛЬНЕВОСТОЧНЫЙ БАНК ОАО «СБЕРБАНК РОССИИ», корр/сч 30101810600000000608.

Необходимо создать 3 счета за каждый месяц. Расчет сумм произвести пропорционально (январь – 0,5; февраль и март - 1).

Дата создания счетов – последнее число месяца. Договор с поставщиком на аренду помещения № 1 от 18 января 2015 г. Срок оплаты – 5 дней с момента выставления счета. НДС отсутствует. В номенклатуре создать «Аренда помещения», вид номенклатуры – «Услуги».

(для ПК-8, ПК-17)

**Задание.** Оформите передачу в производство в цех производства мебели 01 февраля 2015 г., следующие материалы:

- Полки 50\*40 дуб 5 шт.:
- Плита бук 2500\*6000 1 шт.;
- Стяжка мебельная 50 шт.;
- $-$  Направляющие 10 шт.;
- Ролики 4 шт.;
- Профиль 4 шт. (рис. 111).

(для ОПК-1, ПК-8)

**Задание.** Завести в справочнике основные средства объект грузовой автомобиль Форд Транзит Base 2.2 MT (125 л.с.), первоначальной стоимостью 1740000,00 руб.

Автомобиль зарегистрирован по адресу: 394038, Воронежская обл, Воронеж г, Пеше-Стрелецкая ул, дом № 50, офис 12. Дата регистрации – 27.01.2015 г. Грузоподъемность по паспорту – 1000 кг., перегруз до 1500 кг. VIN – WAUHE5438LN612345. Номер автомобиля – А584СЕ 136RUS. Экологический класс – 5. Налоговая ставка – 40 руб./л.с.

(для ОПК-1, ПК-8)

**Задание.** Оформите распил материалов контрагенту Арсенал. Договор изготовления деревянных изделий № 85 от 02.02.2015 г., стоимость работ – 1200, плановая цена – 200 руб. Работы выполнены 02.02.2015 г. Счет затрат - 20.01, подразделение затрат - цех производства мебели, номенклатурная группа - распил материалов (дерево, панели).

Оплата произведена безналичным способом на расчетный счет.

(для ПК-8, ПК-17)

**Задание.** С 02 февраля по 15 февраля Нестеров Б.А. находился на больничном. Стаж работника – 6 лет, № листка нетрудоспособности – 183389821336. В 2013 году сумма заработка  $-300000,00$  руб., в 2014 – 420000,00 руб. Расчет автоматический (рис. 5).

(для ПК-8, ПК-17)

**Задание.** Оформите отгрузку без перехода права собственности на плиту бук 2000\*1500 по цене 1250 руб. в пользу ООО «ИнноТрейд» по договору купли-продажи от 06.02.2015 г. На основании данного документа оформите оплату по счету от 07.02.2015 с подписями и печатью. Оплата поступила 09.02.2015 г. В этот же день выписана счет-фактура документом «Реализация отгруженного товара».

(для ОПК-1, ПК-8)

#### **3.3.2. Типовые практические задания для промежуточной аттестации.**

**Задание.** Составить документы по движению денежных средств в кассе организации и расчетов с подотчетными лицами текущим месяцем:

а) 19 или 201 г. получено из банка в основную кассу организации 2 000 рублей на операционно-хозяйственные нужды;

б) 19 \_\_\_\_\_ 201\_ г. деньги в сумме 2 000 рублей выданы в подотчет зав. складом Иванову А.И. (цель – закупка хоз. инвентаря);

в) 19 или 201 г. зав. складом Иванов А.И. оформил авансовый отчет, к нему были приложены документы, подтверждающие закупку хоз. инвентаря («Лестница двухсекц. 2х3 ступ.» по цене - 1 872 руб./шт. без НДС) – товарный чек № 27 от 19  $201$  г.;

г) оформить сдачу остатка неиспользованных подотчетных сумм в кассу организации 19 201 г. от Иванова А.И.;

д) Сформировать оборотно-сальдовую ведомость по счету 71 «Расчеты с подотчетными лицами».

Обратить внимание, что в авансовом отчете будут заполняться вкладки «Авансы» и «Товары» (в справочнике номенклатура выбирать группу «Инвентарь и хоз. принадлежности»). Недостающие реквизиты заполнить произвольно.

(для ОПК-1, ПК-8)

**Задание.** Составить документы по поступлению материалов на склад от поставщика и оплаты за данные материалы безналичными денежными средствами в текущем месяце:

а) 14  $201$  г. Поступили на основной склад материалы от поставщика – ООО «Воронежская кондитерская фабрика» следующего ассортимента: плита бук – 2500\*6000 по 4000 руб./шт. – 2 шт., кромка бук- 20 м.п. по цене 80 руб./м.п.

б) С расчетного счета оплачено поставщику 14 и 201 г.

в) Поступившие материалы списаны в основное производство 14 или 201 г.

Кроме того списаны: - стяжка – 50 шт., - полки – 3 шт.

Недостающие реквизиты заполнить произвольно.

(для ОПК-1, ПК-8)

**Задание.** Составить документы по выпуску готовой продукции из производства текущим месяцем:

а) 19 \_\_\_\_\_ 201\_ г. из на основной склад ООО «Воронежкомплект» передана готовая продукция следующего ассортимента:

- Кухонный гарнитур – шкаф для сушки посуды, стол для разделки со столешницей из натурального камня, 2 шкафа для посуды. Цена 55000 руб.

б) спецификации разработать самостоятельно.

в) недостающие компоненты приобрести у поставщика, оформив поступление более ранним числом.

Недостающие реквизиты заполнить произвольно.

(для ПК-8, ПК-17)

**Задание.** Составить документы по приобретению объекта основных средств в организацию текущим месяцем:

а) 20 \_\_\_\_\_\_ 201\_ г. Приобретен «Духовой шкаф Gefest» у поставщика ООО «САНИ».

Дополнительная информация: Договор купли-продажи № 32; Стоимость «Духового шкафа Gefest» – 106 тыс. руб.; НДС – 18%.

Сопроводительные документы поставщика: счет-фактура №545 от 20  $\mu$  201 г., ТН  $N_2$ 545 от 20 $1 \text{ T}$ .

б) Данные для создания объекта в справочнике «Основных средств»: дата выпуска – 01.10.2012, номер паспорта – 2583654ОВВ00, заводской номер – 5832858994.

в) Оплату поставщику произвели платежным поручением с расчетного счета 20 201\_ г.

г) Оформить принятие к учету «Духового шкафа Gefest» от 20  $\hskip 1.5cm -201$  г.

Данные для принятия к учету: срок полезного использования – 5 лет, амортизация начисляется линейным способом, расходы по амортизации отнесены на 20.01 счет, подразделение – кондитерский цех, МОЛ – Андреева Т.В. Недостающие реквизиты заполнить произвольно.

(для ПК-8, ПК-17)

**Задание.** Начислить аванс от 16 числа и заработную Лапутину за текущий месяц. Аванс – 40% от оклада.

Произвести начисление заработной платы сотрудникам организации за апрель месяц. Премия Лапутину– 15000. Имеется 1 ребенок в возрасте 16 лет. Проверить правильность формирования вычетов.

Произвести формирование платежных поручений на выплату зарплаты, всех налогов и взносов. Недостающие реквизиты заполнить произвольно.

(для ОПК-1, ПК-8)

**Задание.** Оформить кадровый приказ о приеме на приеме на работу с 22 \_\_\_\_\_\_ 201\_ г. в организацию ООО «Воронежкомплект» (в цех) нового сотрудника – столяр Лапутин В.С.

Данные для выполнения задания:

а) в справочник «Должности» добавить новую запись: наименование должности – «пекарь».

б) в справочник «Физические лица» добавить новую запись: Лапутин Виктор Сергеевич, паспорт гражданина России серия 2003 №365632, выдан 29.07.2003 Ленинским РОВД г. Воронежа; адрес фактического проживания: ул. Депутатская, д. 48, кв. 115; страховой номер в ПФР 068-315-177 04; дата рождения 11.07.1980г. Для вкладки НДФЛ – предоставляется стандартный вычет на 1 ребенка.

в) Добавить запись в справочник «Сотрудники».

г) Данные для оформления приказа о приеме на работу сотрудника: принять сотрудника на работу с 22  $201$  г.; оклад – 17 000 руб.; график работы – «основной», системы оплаты труда – «оклад за месяц для основного производства».

Недостающие реквизиты заполнить произвольно.

(для ОПК-1, ПК-8)

**Задание.** Составить акт сверки взаиморасчетов с покупателем ООО «Теолит». Все поля акта должны быть заполнены.

Для того чтобы решить задание необходимо использовать материал задания 29 раздела «Учет поступления товаров в оптовую организацию и учет расчетов с поставщиками».

Недостающие реквизиты заполнить произвольно.

(для ПК-8, ПК-17)

**Задание.** Составить документы по реализации товаров с оптового склада покупателю и оплаты за данные товары наличными денежными средствами:

а) 14 **201** г. Реализован товар с основного склада покупателю ООО «Мираж» следующего ассортимента: цемент – 3 мешка по 20 кг.

Цену рассчитать самостоятельно, прибавив к цене покупки – 30%

б) Оплата от покупателя поступила в кассу организации в этот же день.

Недостающие реквизиты заполнить произвольно.

(для ПК-8, ПК-17)

**Задание.** а) Составить документы по выпуску готовой продукции из производства и реализации данной продукции оптовому покупателю:

- Табуреты деревянные – 3 шт. по 1500 руб./шт.

б) Данные для заполнения справочника «Номенклатура», группа «Продукция»:

- наименование - Табурет деревянные

- ед. изм. – кг;

- ставка НДС – 18%;

- основная плановая цена – 1500 руб.

- основная цена продажи - 1800 руб.

- розничная цена - 1950 руб.

в) Готовая продукция реализована покупателю ООО «Теолит» от 20 \_\_\_\_\_\_ 201\_ г. в колве 2 шт.

г) Оплата от покупателя поступила на расчетный счет организации 20  $_{\text{I}}$  201 г.

Недостающие реквизиты заполнить произвольно.

(для ОПК-1, ПК-8)

**Задание.** На складе магазина остатки светильников – 100 шт. по цене 750 руб./шт. В течении текущего месяца произошли следующие изменения, которые нужно отразить.

а) Поступили на основной склад ООО «Воронежкомплект» товары от поставщика – ООО «ЛИК» следующего ассортимента: светильник «Снежный» - 105 шт. по цене 800 руб./шт.

б) Поставщику ООО «ЛИК» оплачено с расчетного счета в банке.

в) Поступившие товары переданы в розничный магазин.

г) Оформить отчет о розничных продажах данного товара от 22  $201$  г. на продажу 5 светильников.

Недостающие реквизиты заполнить произвольно.

(для ПК-8, ПК-17)

# **3.4. Рефераты**

Учебным планом экзамен не предусмотрены

# **3.5. Задание для контрольной работы**

Студенты заочной формы обучения выполняют контрольную работу на основании методических указаний для выполнения контрольной работы по дисциплине "Профессиональные компьютерные программы в бухучете", для студентов, обучающихся по направлению Экономика, профиль подготовки "Бухгалтерский учет, анализ, аудит". В данной рабочей тетради содержится задание для выполнения контрольной работы.

# **4. Методические материалы, определяющие процедуру оценивания знаний, умений, навыков и (или) опыта деятельности**

# **4.1. Внутренние нормативные акты**

Положение о текущем контроле успеваемости и промежуточной аттестации обучающихся П ВГАУ  $1.1.01 - 2017$ ,

Положение о фонде оценочных средств П ВГАУ 1.1.13 – 2016

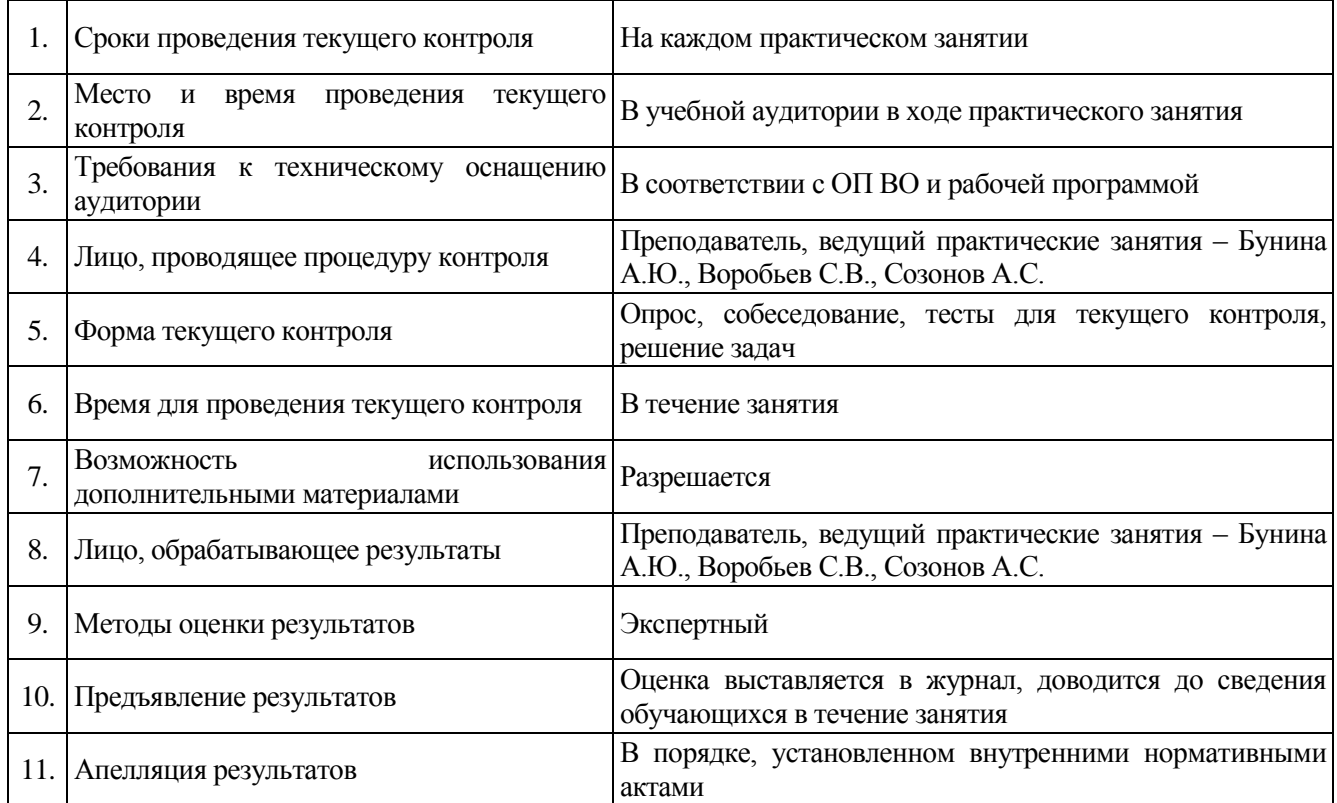

### **4.2. Рекомендации по проведению текущего контроля**

Рецензент: главный бухгалтер ООО «Эконива – Продукты питания» Мокроусова Н.Н.